# Shibboleth/Federation Operator Tutorial TIIME Workshop 2018

Speaker: David Hübner,

**DAASI** International

Date: 6 Feb 2018

#### Agenda

- 1. Welcome and Introduction to the Workshop
- 2. Introduction to Shibboleth
- 3. Federation Tools from Shibboleth
- 4. PyFF as an Alternative
- 5. Shibboleth IdP Hosting
- 6. Plugin Interfaces of Shibboleth IdP V3
- 7. Hands-On Session

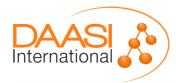

# What's possible with Shibboleth IdP

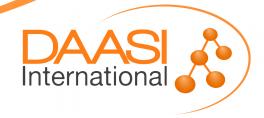

#### What is this session about?

- We will look at various parts of Shibboleth IdP and see what's possible beyond just obvious configuration
- This session is about
  - More advanced configuration
  - Existing extensions that might be worth considering
  - Inspiration what can be done with your own extensions
- This session is **not** about
  - Learning to actually implement this stuff

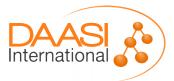

#### Some general remarks

- Shibboleth IdP uses Spring to wire together various components
  - In general you can just write your own Java Beans that do stuff and just use the existing IdP structure to load them and let them do stuff
    - e.g. define a CustomViewContext in global.xml and use it in views
- Shibboleth IdP uses Spring Web Flow to define flows that involve user interaction
  - In general everything in system/ must not be touched
  - Bust usually you can just copy and write your own flow :)
- Most java classes are part of the public API

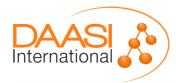

### **Authentication**

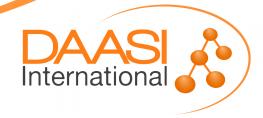

#### Authentication

- Common Login flows include Password, X509 and SPNEGO
- authn/Password provides a JAASAuthn module that can be used for various methods
- authn/External provides an interface to support arbitrary authentication sources
  - In general this involves writing your own code, that manages the external authentication process and connects back to the IdP
  - Extend net.shibboleth.idp.authn.ExternalAuthentication
  - You need to come up with a principal that the IdP can use to create a session, the rest is pretty much up to you
- authn/MFA or authn/Duo provides support for Multi Factor Authentication

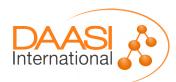

#### **Examples of External Authentication**

- Shib-cas: https://github.com/Unicon/shib-cas-authn3
  - Uses an external CAS to obtain authentication
  - Registers its own flow (that is based on External Authentication)
  - The flow uses some properties that can be configured within the IdP to talk to the CAS server and validates the response

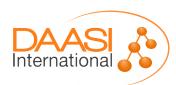

#### **Examples of External Authentication**

 Proxy solution based on Shibboleth IdP

 ExternalAuthentication Loginhandler implements basic functionality of a SAML SP

- Once again based on authn/ExternalAuthentication
- After validation principal is extracted from received SAML assertion

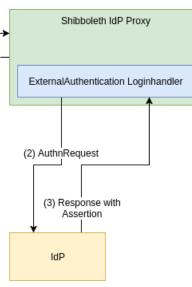

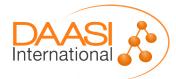

#### Multi Factor Authentication

- Shibboleth IdP provides two login flows to support MFA.
- authn/Duo
  - Implements the DuoWeb (3rd party) authentication interface into Shibboleth
  - Not free (>10 user)
- authn/MFA
  - Scriptable flow to multiple other flows
  - And define conditions when to use which conbination (e.g. based on AuthnContextClassRef)
  - The actual 2nd factor (i.e. TOTP) flow still needs to be implemented
  - There are extensions available (can't comment on them though)

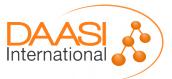

# **Interceptors**

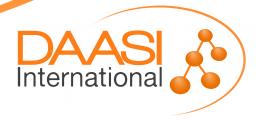

#### Interceptors

- Defined as Spring Web Flows
- Can be used as "hooks" at specific points in the profile flow
  - Inbound message
  - Post-authentication
  - Outbound message
- Often provide an easy way to modify behaviour, attributes or messages without too much implementation work
- Post-authentication interceptor has access to most variables, including authentication result and attributes
- Can be includes on a per-RP basis

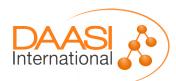

### Interceptors

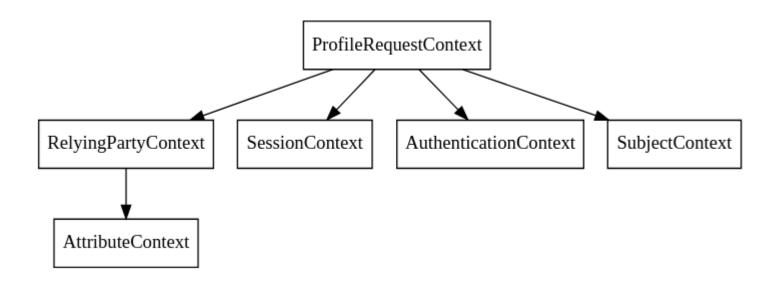

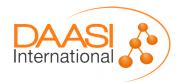

#### Post-authentication interceptor

- Some flows are provided by Shibboleth IdP
  - Attribute Release Consent
  - Terms of Use Consent
  - Expiring Password
  - Impersonate
  - Context Check

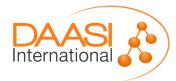

### Example of post-authentication intercept

- The context check interceptor can be easily extended
- Use case:
  - Terms of use are managed externally
  - IdP needs to evaluate if user can pass or should be blocked
  - This might also depend on the SP
- Most of this could also be implemented elsewhere
- Custom intercept flow provides an elegant way to do this

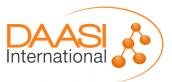

#### Example of post-authentication intercept

- Step 1: define bean for evaluation
  - Can be "scripted" or provided by custom class
- Step 2: define flow
  - Evaluate using the custom bean
  - Positive result: proceed
  - Negative result:
    - Remove authentication result
    - Display view and inform the user
    - Redirect user to external application to accept terms of use
- Step 3: Include flow for relevant RPs

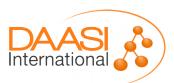

# **Proccessing attributes**

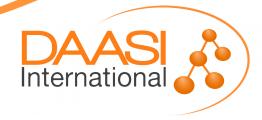

#### **Processing Attributes**

- Resolving attributes consists of two parts
- Data Connector defines data sources to get attribute sets from (most commonly LDAP)
- Attribute Definitions extract the actual attributes from these sets
- Attribute Encoders define how to put these attributes into the assertion
- Shibboleth IdP provides commonly used types
- Data Connectors and Attribute Definitions can also be scripted
  - It's possible to inject external beans
  - Can get a bit confusing rather quickly ;)

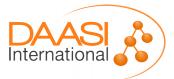

#### **Processing Attributes**

- Shibboleth V3.4 will add the HTTPDataConnector that allows to query e.g. external APIs
- Currently you either need a custom Data Connector or write some pretty long scripts

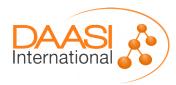

# **Protocol Support**

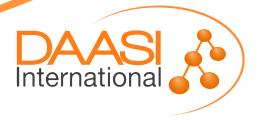

#### OIDC in Shibboleth

- shibboleth-oidc (University of Chicago)
  - https://github.com/uchicago/shibboleth-oidc
  - Based on MitreID Connect (Java)
  - Features include Authorization Code Flow, Implicit Flow, Dynamic Discovery, ...
  - Configuration wired into Shibboleth
  - Not officially part of Shibboleth IdP and therefore no official support
- shibboleth-idp-oidc-extension (CSCfi)
  - https://github.com/CSCfi/shibboleth-idp-oidc-extension
  - Development as (part of) the GEANT GN4-2 project
  - Currently only Implicit Flow is implemented
  - There is some co-operation and "Code-Review" from the Shibboleth developers
  - Goal is to eventually add this to core

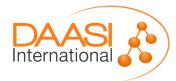

### Thanks!

https://www.daasi.de

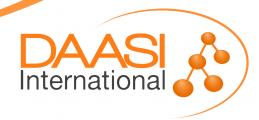